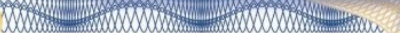

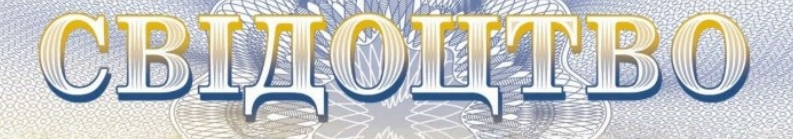

TKPAITH

**про реєстрацію авторського права на твір**

# **№ 120422**

**Комп'ютерна програма «Оцінка економічної ефективності виробництва біогазу з агробіомаси та сільськогосподарських відходів «BioWasteCalc» («BioWasteCalc»)**

(вид, назва твору)

Автор(и) **Гончарук Інна Вікторівна, Ємчик Тетяна Вікторівна, Чіков Ілля Анатолійович, Вовк Валерія Юріївна**

(повне ім'я, псевдонім (за наявності))

Дата реєстрації 10 липня 2023 р.

**В.о. директора Державної організації «Український національний офіс інтелектуальної власності Ігор ПАРЕНЧУК та інновацій»**

**ARPHOIR** 

# МІНЕКОНОМІКИ

# НАЦІОНАЛЬНИЙ ОРГАН ІНТЕЛЕКТУАЛЬНОЇ ВЛАСНОСТІ

### **ДЕРЖАВНА ОРГАНІЗАЦІЯ «УКРАЇНСЬКИЙ НАЦІОНАЛЬНИЙ ОФІС ІНТЕЛЕКТУАЛЬНОЇ ВЛАСНОСТІ ТА ІННОВАЦІЙ» (УКРНОІВІ)**

Оригіналом цього документа є електронний документ з ідентифікатором:

# CR1691100723

Для отримання оригіналу документа необхідно:

- 1. Перейти за посиланням: [https://sis.ukrpatent.org](https://sis.ukrpatent.org/)
- 2. Обрати пункт меню «СЕРВІСИ» «Отримати оригінал документу».
- 3. Вказати ідентифікатор документу та натиснути на кнопку «Завантажити».

Цей ідентифікатор є конфіденційною інформацією, не повідомляйте його нікому

**Заявка № c202304174** Вик. Ситник О. В. Тел. 380444983852

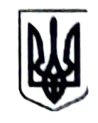

#### **МІНЕКОНОМІКИ**

# НАЦІОНАЛЬНИЙ ОРГАН ІНТЕЛЕКТУА ЛЬНОЇ ВЛАСНОСТІ

# ДЕРЖАВНА ОРГАНІЗАЦІЯ «УКРАЇНСЬКИЙ НАЦІОНАЛЬНИЙ ОФІС ІНТЕЛЕКТУА ЛЬНОЇ ВЛАСНОСТІ ТА ІННОВАЦІЙ» (YKPHOIBI)

вул. Глазунова, буд. 1, м. Київ, 01601, тел.: (044) 209-27-06, (067) 501-05-95 e-mail: office@nipo.gov.ua, http://www.nipo.gov.ua, код згідно з ЄДРПОУ 44673629

10 липня 2023 р. № 04688/АП/23

 $Ha \tN2$  від

Чіков I. А.

вул. Зодчих / Ак. Ющенка,  $32/20$ , кв. 20, м. Вінниця, 21005

Стосовно реєстрації авторського права на твір за заявкою No c202304174

Відповідно до статті 4 Закону України «Про авторське право і суміжні права» надсилаємо Вам рішення про реєстрацію авторського права на твір за заявкою с202304174 від 7 червня 2023 р. та свідоцтво про реєстрацію авторського права на твір № 120422 від 10 липня 2023 р.

Додаток: зазначене на 2 арк.

Заступник начальника департаменту забезпечення державних реєстрацій інтелектуальної власності

Володимир СССВ

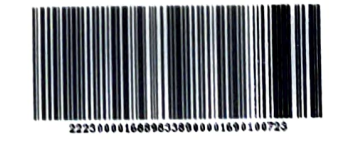

Вик. Ситник О. В. Тел. 380444983852

# **Настанова щодо використання комп'ютерної програми**  Комп'ютерна програма «Оцінка економічної ефективності виробництва біогазу з агробіомаси та сільськогосподарських відходів «BioWasteCalc»»

Комп'ютерна програма «Оцінка економічної ефективності виробництва біогазу з агробіомаси та сільськогосподарських відходів «BioWasteCalc»» – це повнофункціональна автоматизована аналітична система. Дана програма дозволяє розрахувати обсяги збільшення прибутків та зменшення витрат на електроенергію, яку споживає підприємство за рахунок виробництва біогазу з агробіомаси та сільськогосподарських відходів. При розрахунку програма враховує: вартість енергоресурсів, які необхідні для функціонування підприємства, витрати на виробництво біогазу та ціну реалізації електроенергії, отриманої від виробництва біогазу (ставку зеленого тарифу на поточну дату). Використання програми дозволить забезпечити перехід до циркулярної моделі економіки за рахунок раціонального використання сільськогосподарських відходів, зменшити імпортозалежність підприємства від енергетичних ресурсів, досягти ним енергетичної автономії, підвищити прибутковість підприємства та забезпечити зростання економічної ефективності його діяльності.

# *Технічні характеристики:*

Програма розроблена з використанням ООП мови програмування C# 7.3. Програма виконана у вигляді виконуваного файлу з розширенням \*.exe, який не потребує встановлення та використовується на комп'ютерах з операційною системою Windows.

```
public BioWasteCalc()
       {
           InitializeComponent();
          ecBox_1.Text = "240";ecBox_2.Text = "80":
          ecBox_3.Text = "100";
           MaximizeBox = false;
       }
       List<int> ec_dataList_0 = new List<int>();
       List<int> ec_dataList_1 = new List<int>();
       List<int> ec_dataList_2 = new List<int>();
       List<int> ec_dataList_3 = new List<int>();
       List<int> ec_dataList_4 = new List<int>();
       List<int> ec_dataList_5 = new List<int>();
       List<int> ec_dataList_6 = new List<int>();
       private void PlotChart()
\{ chart1.Series[0].Points.Clear();
           chart1.Series[1].Points.Clear();
           chart1.Series[2].Points.Clear();
           chart1.ChartAreas[0].AxisX.Minimum = 0;
           chart1.ChartAreas[0].AxisX.Interval = 1;
           chart1.Series[0].ChartType = SeriesChartType.Spline;
           chart1.Series[1].ChartType = SeriesChartType.Spline;
           chart1.Series[2].ChartType = SeriesChartType.Spline;
           chart1.Series[0].BorderWidth = 3;
          chart1.Series[1].BorderWidth = 3; chart1.Series[2].BorderWidth = 3;
           chart1.Series[0].Name = "Загальні витрати на виробництво біоенергії";
           chart1.Series[1].Name = "Дохід від реалізації біоенергії за зеленим тарифом";
           chart1.Series[2].Name = "Чистий прибуток від реалізації біоенергії за зеленим 
   тарифом";
           for (int i = 0; i < ec\_dataList_0.Count; i++)\{ chart1.Series[0].Points.AddXY(ec_dataList_0[i], ec_dataList_3[i]);
                chart1.Series[1].Points.AddXY(ec_dataList_0[i], ec_dataList_4[i]);
                chart1.Series[2].Points.AddXY(ec_dataList_0[i], ec_dataList_6[i]);
 }
       }
```